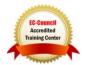

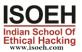

# Linux 8.0 (RHEL) Syllabus

## Module 1: Identifying Linux as an Operating System 2 Hours - 4 Topics

- Introducing the Linux Operating System(Day 1)
- **UIdentifying Linux Architecture (Day 1)**
- Initiating and Termination a Linux Sessions (Day 1)
- Installation of Centos7 and Ubuntu LTS 20 (Day 1)
- Archive, compress, unpack, and uncompress files using tar, star, gzip, and bzip2 (Day 1)

# Module 2: Identifying the Basics of Linux

2 Hours - 4 Topics

2 Hours - 4 Topics

- Identifying the Linux File system (Day 2)
- Identifying Directory Command in Linux (Day 2)
- Identifying Common File Commands (Day 2)
- File and Directory Permission (Day 2)

# Module 3: Identifying Linux Test Editor

- Identifying Different Types of Test Editors in Linux (Day 3)
- Explaining the VIM Text Editors (Day 3)
- Explaining the Nano command (Day 3)
- How many Types of User accounts and Permission types user? (Day 3)

## Module 4: Standard Device Files, Filters and Pipes 2 Hours - 4 Topics

- Standard Device Files (Day 4)
- Redirecting Input or Output (Day 4)
- Using Filters (Day 4)
- Using Pipes (Day 4)

## Module 5: Disk Partition

- What is fdisk Partitions? (Day 5)
- Types of disk partition and file types on Linux machine (Day 5)
- What is LVM Partition? (Day 5)
- 5.6 Configure Hard disk partition and LVM on running Linux machine (Day 5)

# Module 6: Remote Access Management

- How many types of Remote access service and discuss on it (Day 6)
- What are SSH and Rsync service and configure on machine? (Day 6)
- How to take backup from scp command from one machine to another machine? (Day 6)

# Module 7: Basic Shell Scripting in Linux

- Introducing of the shell (Day 7)
- Identifying Tyes of Shells (Day 7)
- Creating Shell Scripts in Linux (Day 7)

# Module 8: Creating Advanced Shell Scripting

- Using Command Substitutions (Day 8)
- Using Programming Constructs in Shell Scripts (Day 8)
- Handling Parameters in Shell Scripts (Day 8)

## Page 1 -

2 Hours - 3 Topics

2 Hours - 3 Topics

# 2 Hours - 4 Topics

2 Hours - 3 Topics

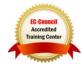

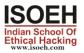

# Module 9: Working with Linux Utilities

- The file Compressions Utilties (Day 9)
- Identifying of chatting Utilities (Day 9)
- Scheduling task (Crontab or cron job (Day 9)

## Module 10: NFS and SMB

#### 2 Hours - 4 Topics

**2** Hours - 4 Topics

2 Hours - 3 Topics

- What is NFS and describe on it? (Day 10)
- Configure NFS file system on machine? (Day 10)
- What is SMB and describe on it? (Day 10)
- Configure SMB on windows and Linux machine? (Day 10)

## Module 11: Managing Files and Processes

- Locating file (Day 11)
- Working with multiple files (Day 11)
- Comparing Files in Linux (Day 11)
- Identifying the Linux Process (Day 11)

## Module 12: Configure Apache Server and LAMPS server 2 Hours - 4 Topics

- What is Apache Server and Discuss on it? (Day 12)
- Configure Apache Server of machine (Day 12)
- Discuss on LAMP server? (Day 12)
- Configure LAMP server of machine? (Day 12)

## Module 13: Introduction on Docker

- What is Docker? (Day 13)
- What is docker container? Discuss on it? (Day 13)
- What is Docker Swarm? Discuss on it? (Day 13)
- Configure Ubuntu Docker Image on Linux machine? (Day 13)

## Module 14: Ansible

## 2 Hours - 3 Topics

2 Hours - 4 Topics

2 Hours - 4 Topics

- What is Ansible and discuss on it? (Day 14)
- What are Role, Module, task and Playbook? (Day 14)
- Create playbook through YMAL script? (Day 14)

Module 15: Sys Log of Linux

- What log of Linux? (Day 15)
- Verify the different types of Log Service (Day 15)
- What is Syslog? (Day 15)
- Configure the syslog service on Linux machine (Day 15)